## **Blindly clicking hyperlinks is like** driving with your eyes closed.

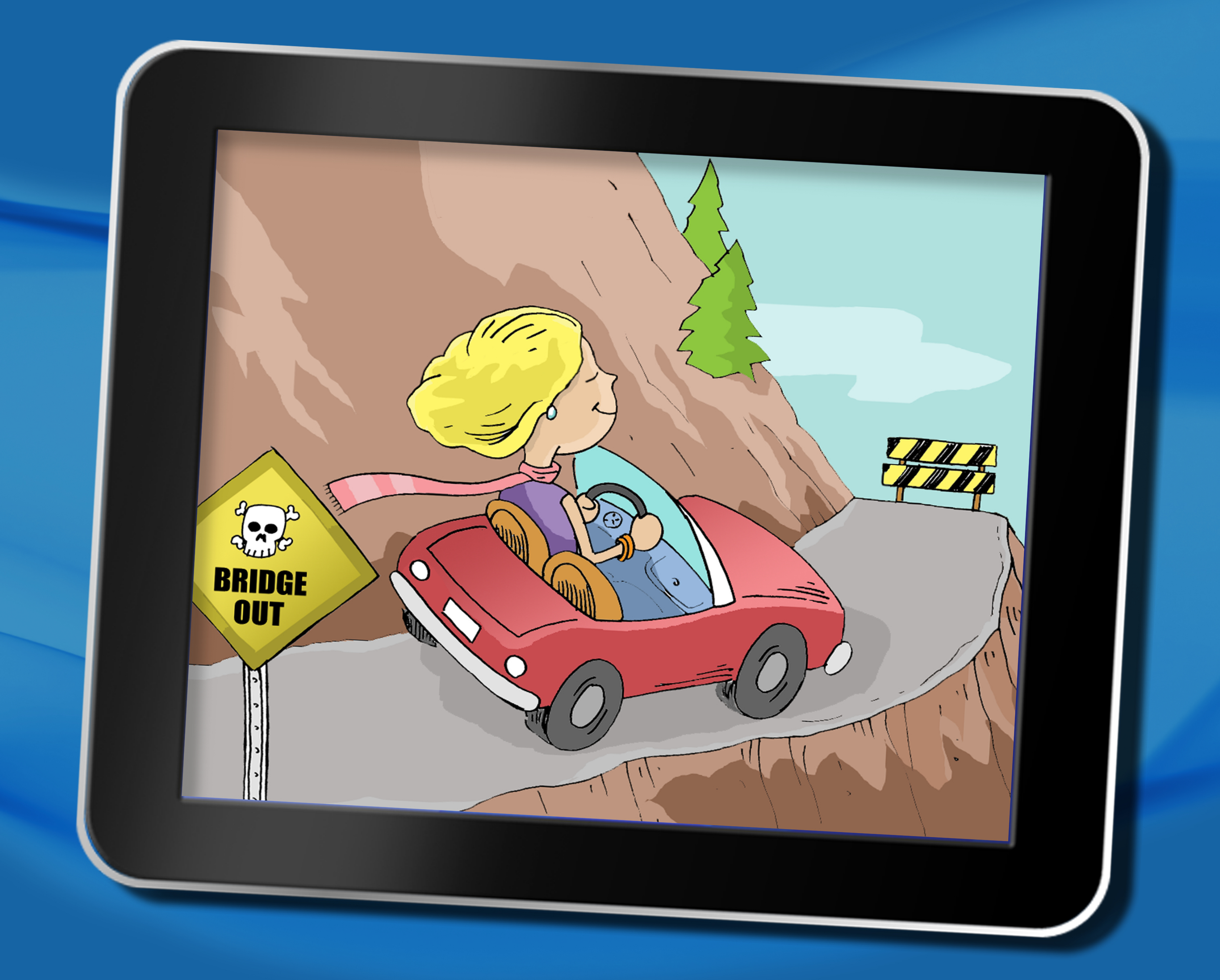

## Always hover over links to reveal their true destination

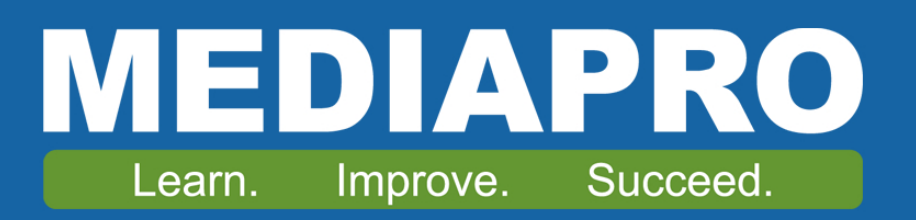